# NCDOT

Traffic Survey Unit

# **Business and Data Process Reengineering For Traffic Volume Data**

By

**Larry Wikoff William Rasdorf Louis Pasquariello Kent Taylor** 

> November 2003

# **OUTLINE**

**INTRODUCTION Coverage Count Program Overview Coverage Count Program Details** 

### **COVERAGE COUNT PROGRAM BUSINESS AND DATA PROCESS REENGINEERING**

**PROCESSING SYSTEM ORGANIZATION FOR COVERAGE COUNT DATA** 

**THE CORE PROCESS Data Collection Process Key Data Process**  *Keyed Data Tables* **Data Conversion Process**  *Converted Data Tables Input Format Output Format Codes* **Data Correction Process**  *Corrected Data Tables* **Flagging Process**  *Flagged Data Tables Flagging Business Rules* **Data Editing Process**  *Edited Data Tables* **Factoring Process Control Limits and Spatial Limits Testing Process Investigation Process**  *Investigation Documentation* **Acceptance Process** 

**DATABASE ORGANIZATION Overall Organization Database Table Definitions**  *Keyed Header Keyed Station Data Converted Header (Corrected Header, Edited Header) Converted Station Data (Corrected Station Data, Edited Station Data) Converted Counts (Corrected Counts) Business Rule Flags (Edited Business Rule Flags) Station Inventory Seasonal Adjustment Factors*

*Factored AADT (Tested AADT, Accepted AADT) Analysis Documentation Interstate Ramp Inventory Machine Inventory*

**USER INTERFACE TRACKING PUBLISHING ARCHIVING** 

# **INTRODUCTION**

The primary function of the Traffic Survey Unit (TSU) is to collect transportation data and to format it in a meaningful manner. This data can then be published for use by other NCDOT units and for use by outside agencies and interested parties. Approximately 90 percent of the data is specific to traffic volumes, vehicle types, and vehicle weights. The unit may be viewed as a traffic data warehouse.

In addition to storing data, the TSU also processes data to derive traffic and travel statistics that are of use to others. In the future, this unit would like to provide on-line access to its data for all those who might be interested in traffic information. Although the unit undertakes many activities, the one of interest in this report is the coverage count program.

# **Coverage Count Program Overview**

The coverage count program uses conventional counters that count axle pairs. In doing so it does not distinguish between vehicle types to record the amount of vehicle traffic at a particular location. Personnel utilize the counters for a short-term count. The station locations are fixed, but the counters are portable and are installed at regular time intervals. The axle count data is ultimately used to determine Annual Average Daily Traffic (AADT) volumes.

# **Coverage Count Program Details**

Approximately 58,000 portable count stations are monitored throughout NC. The stations are divided into several categories, including Urban, Primary, County Secondary, Interstate Mainline, and Interstate Ramps. All stations are counted annually (one count per year) with the exception of the Urban and County Secondary roads, which are counted biennially. Counts are normally taken in daily intervals for 48-72 hour durations and are recorded as daily totals.

# **COVERAGE COUNT PROGRAM BUSINESS AND DATA PROCESS REENGINEERING**

The TSU has initiated a directive to create a new business and data system for its coverage count program. A comprehensive system that fully captures all of the data needed to successfully execute the process of determining traffic volume AADTs was desired. Vehicle class data is not included in this process.

A system of flow diagrams was developed to document the process flow of the coverage count program. A collection of data tables was defined to store all the data items used and generated in the process. These flow diagrams and their subsequent implementation will provide personnel with a better opportunity to track survey data through its life cycle. These will be presented and explained herein.

The data analysis process for volume data is a combination of automated and manual elements developed to produce data that meets data quality standards. The automated

features of the process are designed to support the data inputs and outputs of the manual elements. Traffic data analysts perform evaluative and judgmental assessments of the data inputs using a variety of tools to identify data considered to be anomalous or unsuitable. The expertise provided by the analyst is critical to the analysis process. This report does not provide detailed information on these expert processes. However, the table designs developed in this study directly support the analysis process being implemented by the Traffic Survey Unit.

# **PROCESSING SYSTEM ORGANIZATION FOR COVERAGE COUNT DATA**

The overall coverage count program data processing can be viewed as consisting of a number of distinct global components. These are:

- 1) The core process
- 2) The database
- 3) The user interface
- 4) The tracking system
- 5) Publishing
- 6) Archiving

This report first discusses the core process and simultaneously shows how the process affects the database. Following a discussion of the **core process** (from data collection through acceptance) we present the fully specified **database**. This includes the table organization and design and a complete data dictionary.

The **user interface** allows user interaction with the entire system and interjects a manual component to an otherwise partially automatic process.

The **tracking** process is one of informing management and analysts of the progress of the overall business and data process. It provides status reports on the progress of the work activities involved in the process.

**Publishing** describes making the data available to users. The goal for the business and data process is to provide archived tabular data, geographic paper maps, non interactive data that can be made available on the Traffic Survey website (tables and maps), and processable data and maps on various GISs. The first publishing activity consists of geographic paper maps.

The **archiving** process is one of making an archival copy of the data and storing it for future use.

The focus of this report is on the first two global components, the core process and the organization of the database.

# **THE CORE PROCESS**

The core process consists of nine sub processes. These are: Key Data Process Data Conversion Process Data Correction Process Flagging Process Data Editing Process Factoring Process Control Limits and Spatial Testing Process Investigation Process Acceptance Process

On the following pages each of these is discussed individually. A description is given for each process. The inputs to and outputs from the process are described in detail. Finally, the impact of the process on the database is illustrated. That is, where useful, the data tables that are affected by the process are shown and the changes they undergo as a result of the process are illustrated.

The processes shown above are all sequential except for one process. The investigation process can be initiated at a number of different points. The primary requirement is that the investigation process be completed before the acceptance process. It is the only nonsequential process.

# **Data Collection Process**

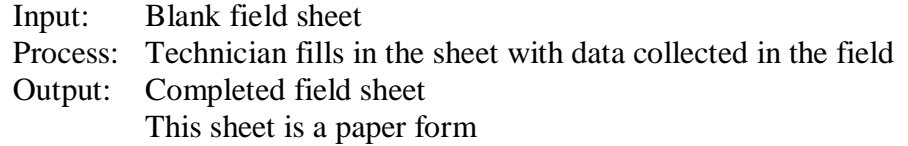

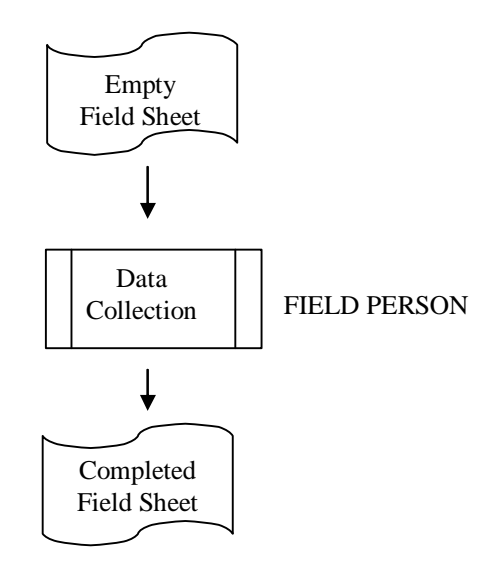

The following two pages show an empty and a completed field data sheet.

### **Key Data Process**

- Input: Completed field sheet Process: Data Entry PA IV personnel type in data as shown on field sheet Output: Collectively called "keyed data" Keyed data consists of all data items on the field sheet plus following 4 items: PageID - program generated ID that links header to its records KeyerID - person who typed in data RecordID - program generated record ID KeyedDate - the date the data was keyed in It results in two tables, the **Keyed Header** and **Keyed Station Data** tables.
- B.R.: There can be no changes to data in any way Four new fields added and filled in (PageID, KeyedID, RecordID, KeyedDate)

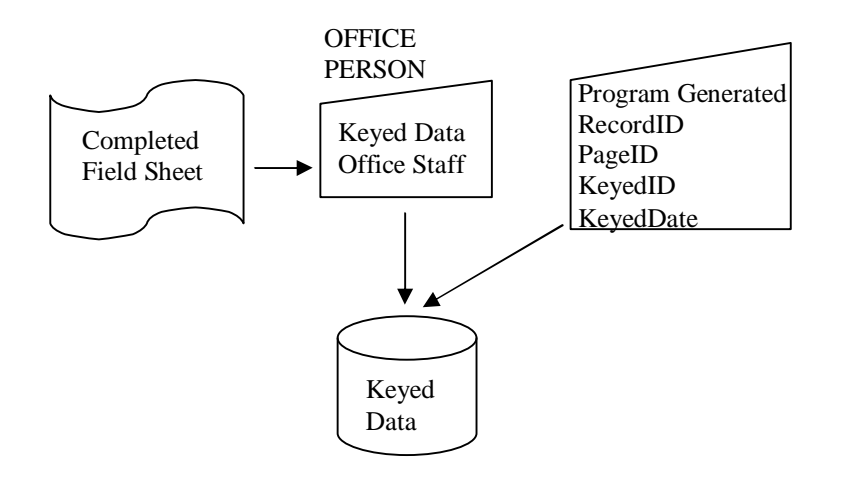

Notes: In this process the paper form is converted to a digital form. In doing so four new fields are added. But no changes are made to the data in any way.

# *Keyed Data Tables*

#### **Keyed Header**

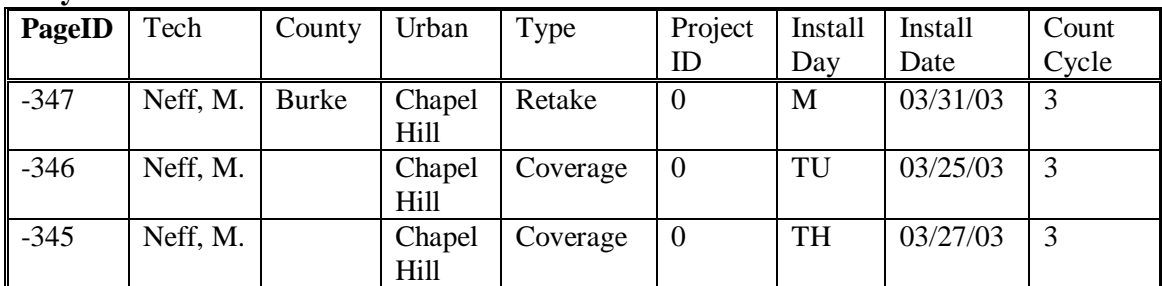

#### **Keyed Station Data**

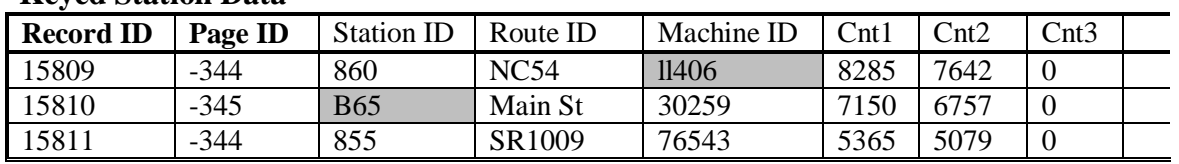

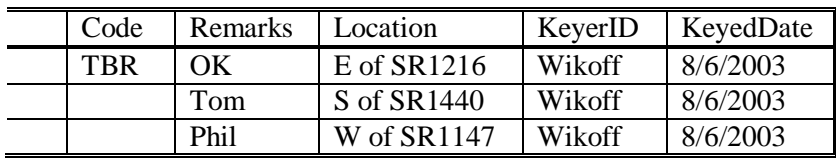

All fields are text fields EXCEPT

PageID - Integer

KeyedDate - Date

RecordID - Integer

When data entry was performed two mistakes were made. These are highlighted on the tables above.

# **Data Conversion Process**

This process takes the initially keyed data and converts its type. Errors that cannot be converted are given NULL values. No checking or changing is done. Two fields are omitted from the conversion process because they are never again used. These are the KeyerID (the person who typed the data) and the KeyDate (when the data was typed in).

The converted tables resemble the original keyed tables (with the omission of 2 fields). The type conversion of each field is completed and the **Keyed Station Data** table is split into two parts, separating out the counts. The new **Converted Counts** table includes a new CovSysID field which initially contains all NULL values. Later, during the "Flagging" process a CovSysID value is generated and inserted.

- Input: Keyed Data **Keyed Header** and **Keyed Station Data** tables.
- Process: Program runs to read keyed data and convert it to the correct data types. Adjustments are also made to the table structure. A new table is created.
- Output: Converted Data **Converted Header**, **Converted Station Data**, and **Converted Counts** tables.

Converted data contains NULL values where a conversion was not possible automatically by computer.

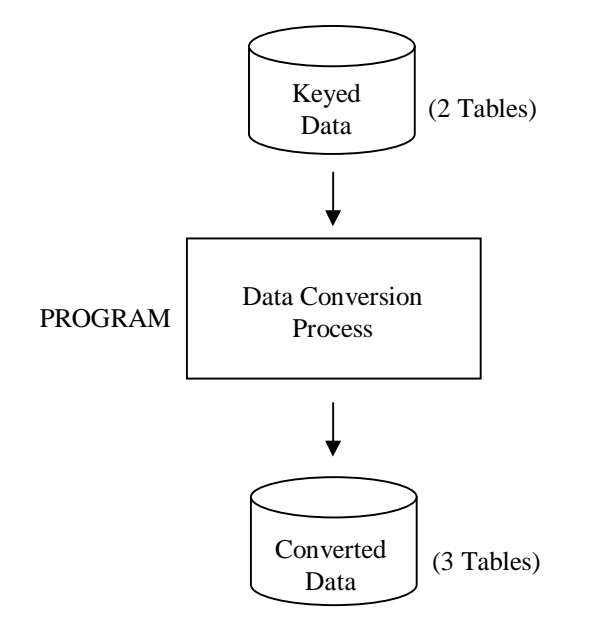

# *Converted Data Tables*

# **Keyed Header**

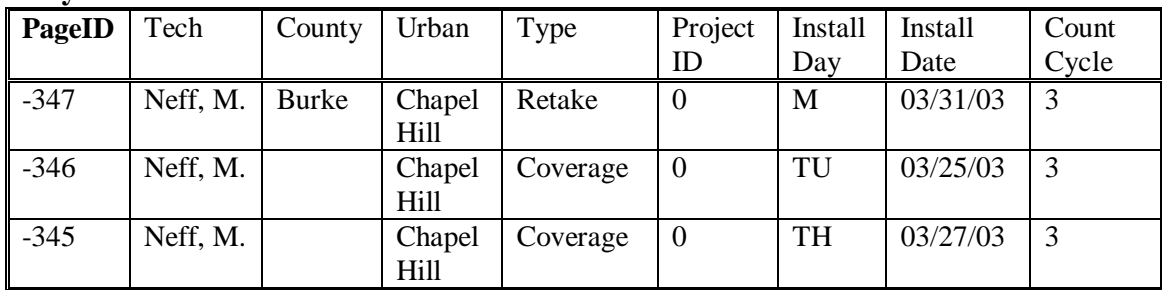

### **Keyed Station Data**

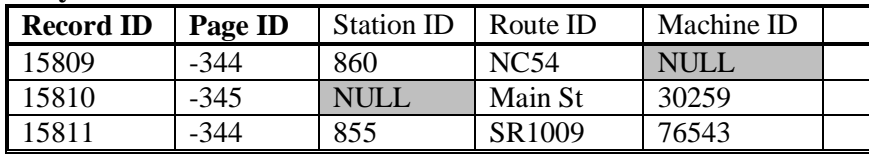

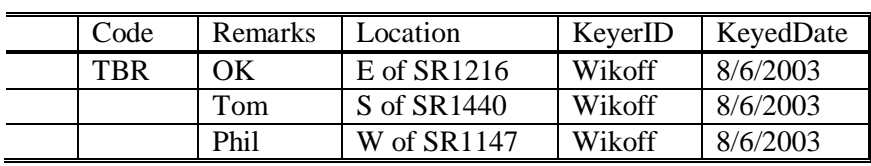

### **Converted Counts**

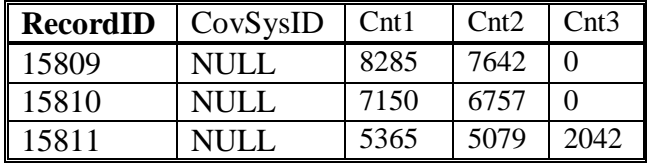

### *Input Format*

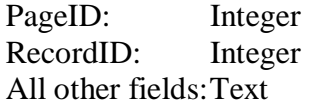

# *Output Format*

### **Converted Station Data** Table

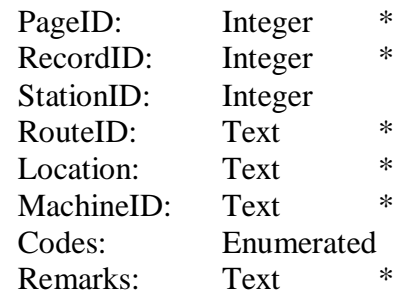

### **Converted Counts** Table

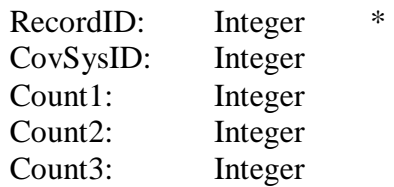

#### **Converted Header** Table

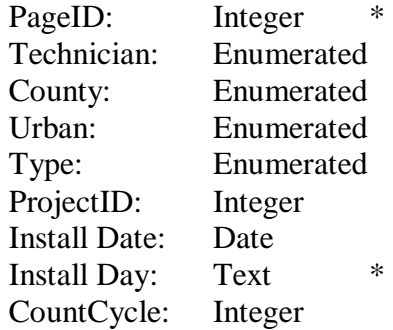

Note: the asterisk means a direct copy with NO conversion.

The term **text** is taken to mean either text or character data.

# *Codes*

Some fields pose great difficulty with respect to enumerated types. The following descriptions clarify the meaning of each enumerated type.

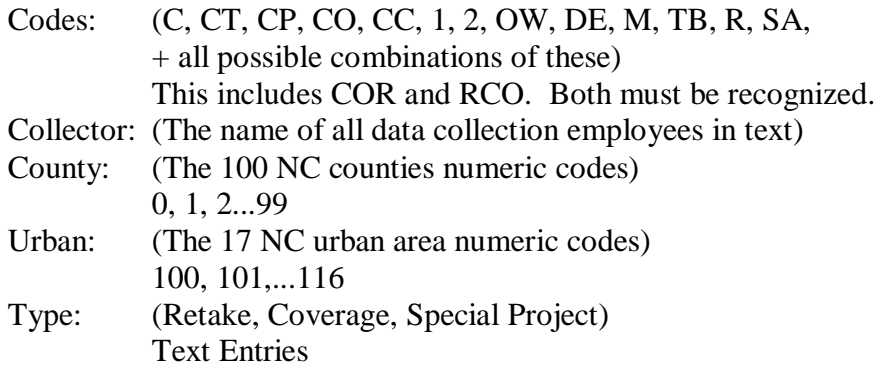

# **Data Correction Process**

This process takes the converted data and identifies irregularities and errors. It shows the analyst the **Keyed data** file (original) and the **Converted data** file so that the analyst can look at the original keyed text and decide what value should be placed in the field instead of the NULL. At this point no records are removed from the file.

This process can be done on a record by record basis. When this process is complete we have **Corrected Data** that is, "data in process." Note that the term correction refers only to fixing errors related to data entry personnel incorrectly reading or typing values.

- Input: **Keyed Header** and **Keyed Station Data** Tables **Converted Header**, **Converted Station Data**, **Converted Counts** Tables Completed Field sheets
- Process: Locate all null values in the converted original text in the keyed data tables Replace the NULL with the value decided upon by the analyst
- Output: **Corrected Data** Tables with appropriate NULLs removed

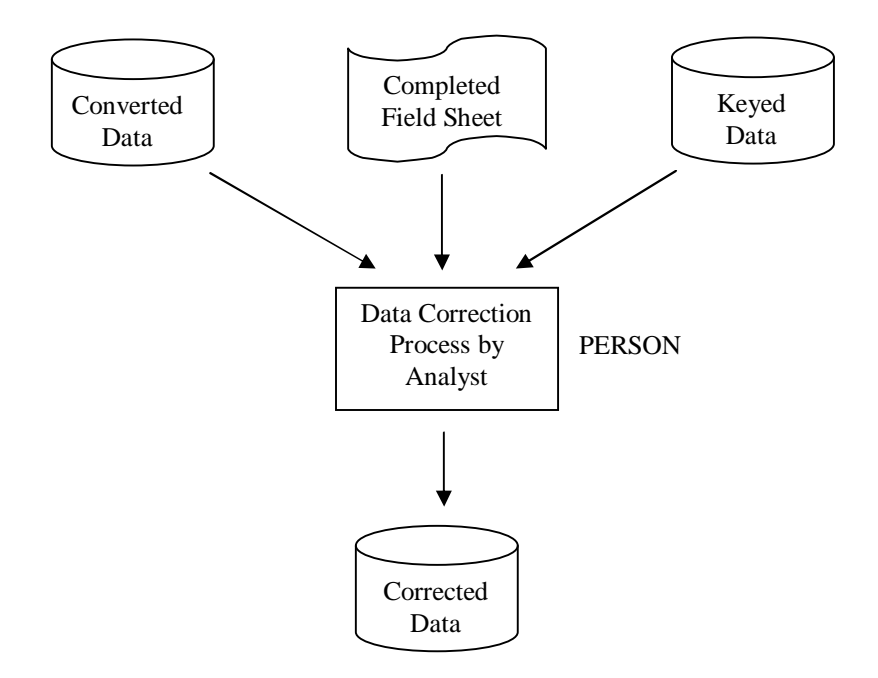

# *Corrected Data Tables*

#### **Corrected Header**

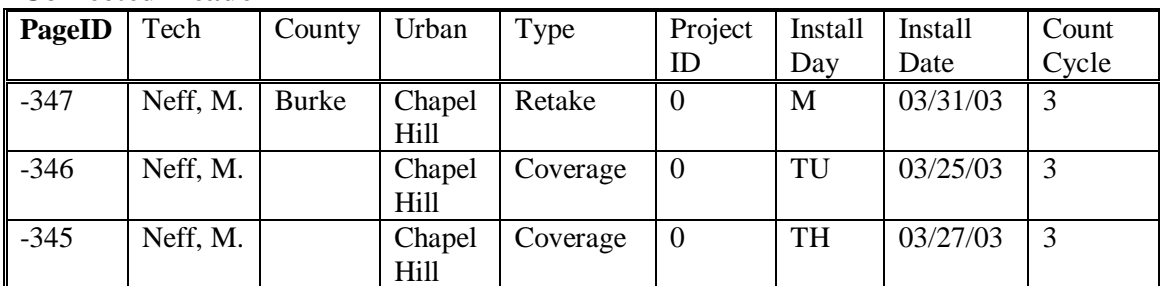

# **Corrected Station Data**

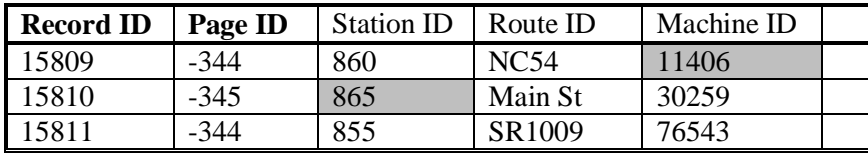

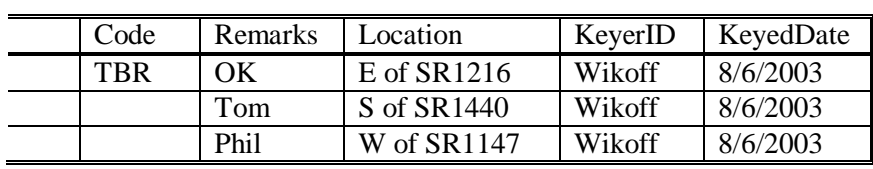

### **Corrected Counts**

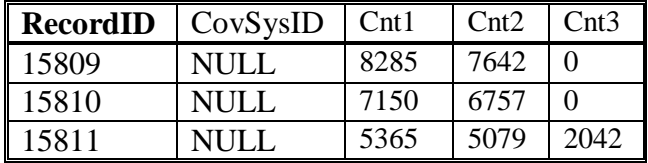

# **Flagging Process**

This process looks at all of the corrected data and applies a set of business rules to identify errors. Thus, a new **Business Rule Flags** table is created and filled in with flag data. In this step no data in the original tables is changed except for CovSysID. This number is generated during the flagging process and entered into the **Corrected Counts** table. The remaining data is simply checked and any errors or inconsistencies are identified and entered into the FLAGS table. The purpose of the flagging process is simply to fill in the FLAGS table.

Each column in the **Business Rule Flags** table represents a business rule. Entries are binary with a TRUE meaning a violation of that business rule and a FALSE meaning conformance to the business rule. Recognize that business rule flags (based mostly on logic) are the first of 3 total types of flags. The second is control limit and spatial testing flags (based on statistics) and the third is analyst flags (based on judgment).

A "simple" constraint requires no complex programming or other data sources. A "complex" constraint may require additional fields or data sources (like standards) for evaluation to determine conformance.

- Input: **Corrected Header**, **Corrected Station Data**, and **Corrected Counts** tables Process: Flagging
- Output: Corrected Data Tables (unchanged) plus **Business Rule Flags** table plus CovSysID generated and entered into the **Converted Counts** table

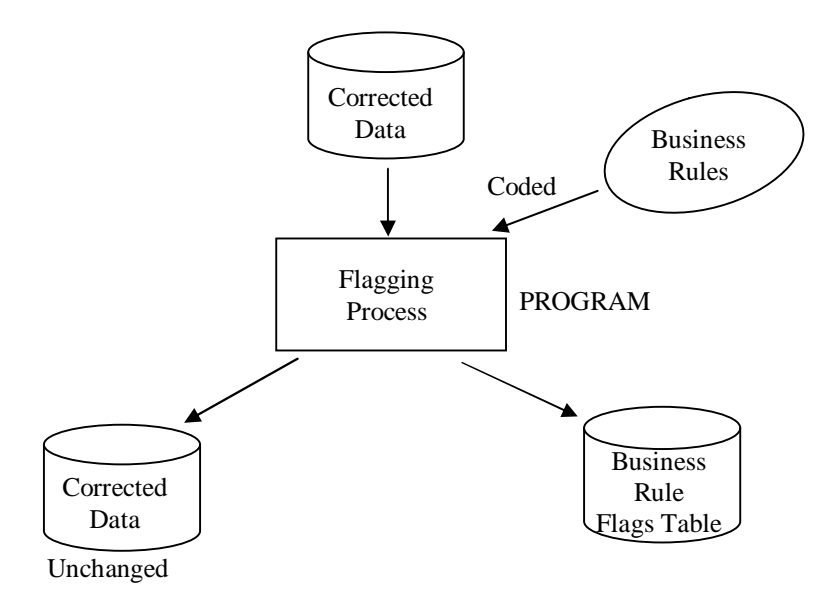

# *Flagged Data Tables*

#### **Corrected Header**

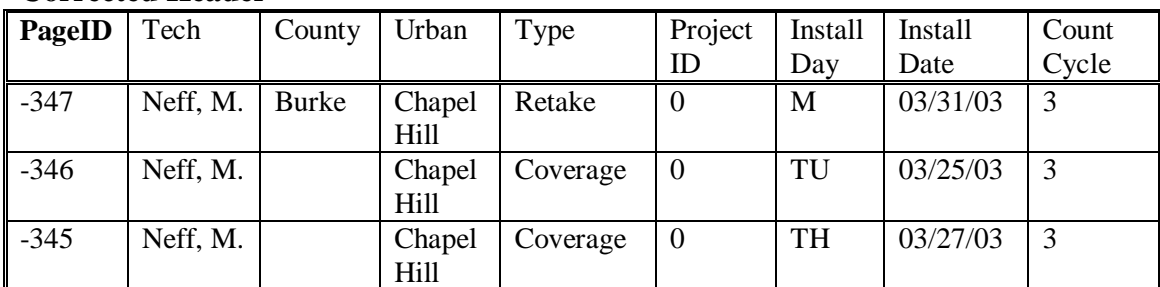

### **Corrected Station Data**

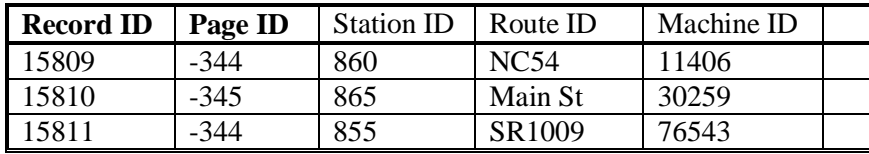

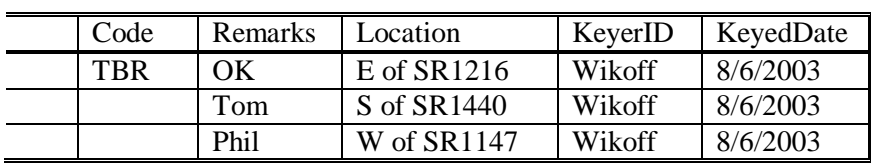

#### **Corrected Counts**

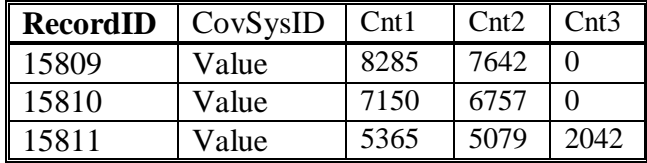

#### **Business Rule Flags**

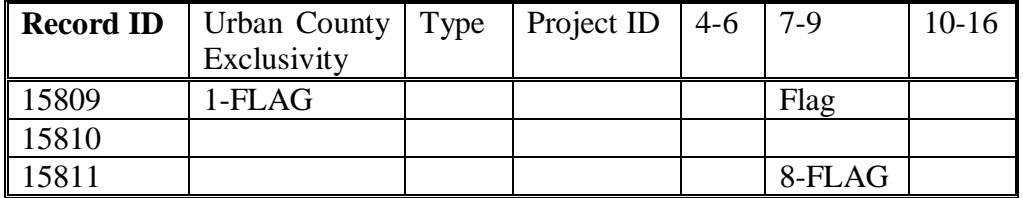

Columns 1-6 are **Header** Table Constraints Columns 7-9 are **Counts** Table Constraints Columns 10-16 are **Station Data** Table Constraints

#### *Flagging Business Rules*

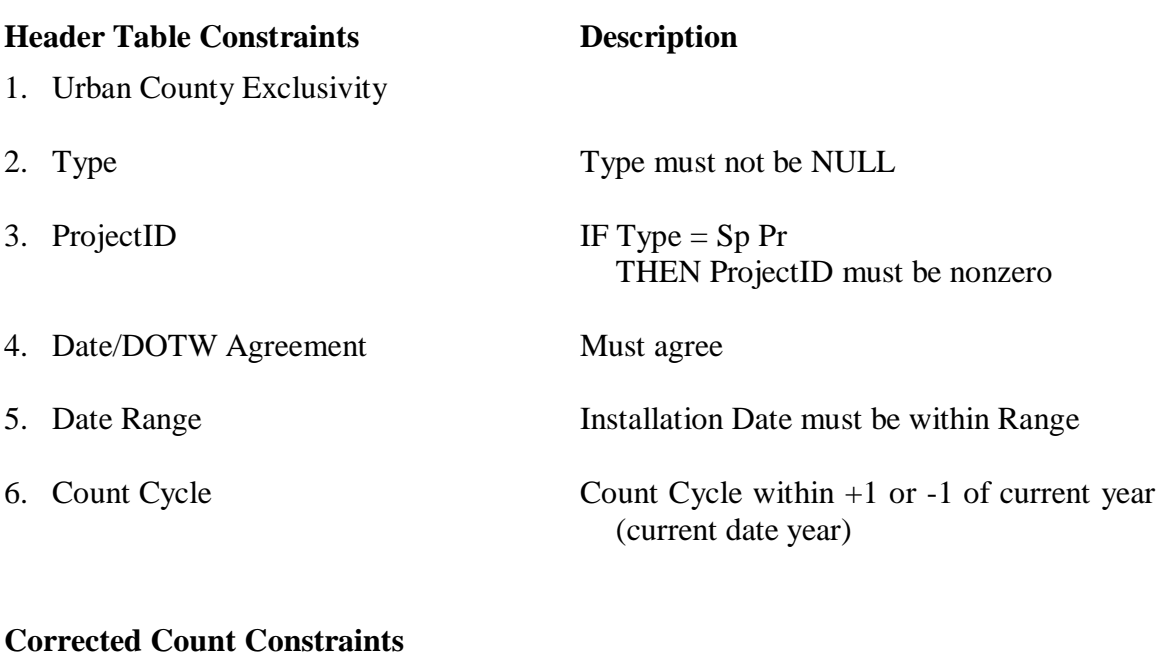

- 
- 
- [complex constraint] │ count1 │

7. Counts Exist IF count1=count2=count3=NULL THEN Flag

8. Counts on Weekend No counts may exist on weekend days

9. Count Variability  $|\text{count1-count2}| > \text{std }%$ 

 $\vert$  count1-count2  $\vert$  > std % │ count2 │

#### **Station Data Constraints**

10. CovSysID Exists Check county/urban exclusivity flag IF true (bad) THEN CovSysTest set to true (bad) IF false (good) THEN generate CovSysID Enter it into **Corrected Counts** table. Check its existence in **Station INV** Table IF it exists OK ELSE Signal analyst to check to see if existing station is already there

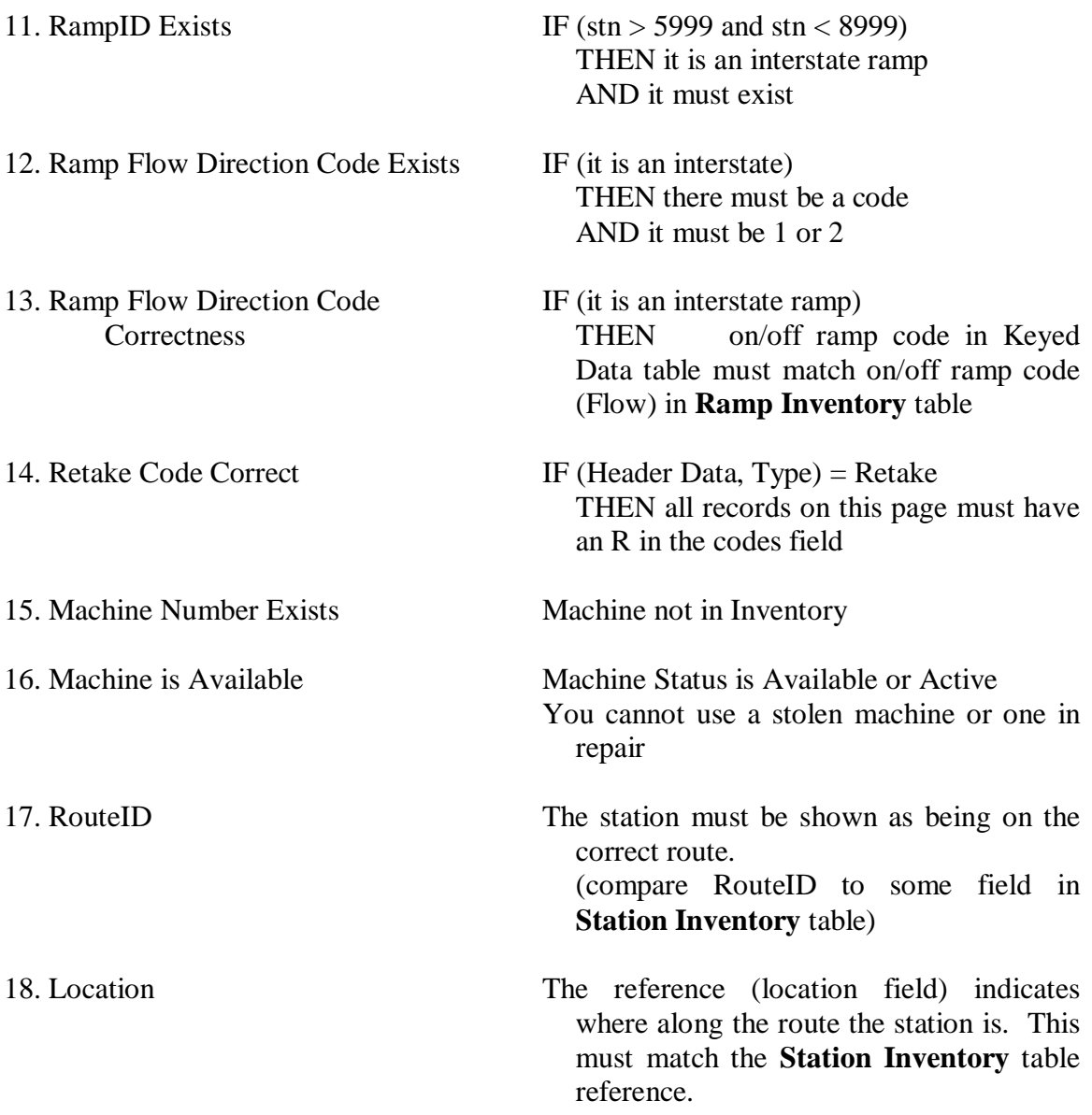

# **Data Editing Process**

This process takes the unchanged **Corrected Station Data** table, (which has been properly converted), the **Corrected Header** table, the **Corrected Counts** table, and the **Business Rule Flags** table and enables the analyst to make appropriate data edits. That is, he/she uses the flags table to identify business rule violations and they then edit the corrected data file to bring these rule violations into conformance. The result is that the entries in these two tables are modified to fix problems. When a problem is fixed for a record, the flag is changed to reflect this.

The analyst may override the flags for two of the business rules instead of editing the data for them. These are the RouteID and location business rules (numbers 17 and 18). The reason for this is to retain new routes and new descriptions because there are many different ways to describe a location that are correct but that are not known to the program beforehand. In other words, the flagging process might incorrectly flag locations because it just does not know all the different ways that a location can be described.

However, no changes are ever made to the **Corrected Counts** table. If there are errors in the Corrected Counts (failing the business rules, for example) the process stops for those records. Their business rule violation remains flagged.

- Input: **Corrected Header**, **Corrected Station Data**, **Corrected Counts**, and **Business Rule Flags** tables.
- Process: Bring data into conformance with business rules.
- Output: Edited Data that is in conformance with business rules (**Edited Header** and **Edited Station Data** tables).

Modified Flags correctly reflecting compliance changes (**Edited Business Rule Flags** table).

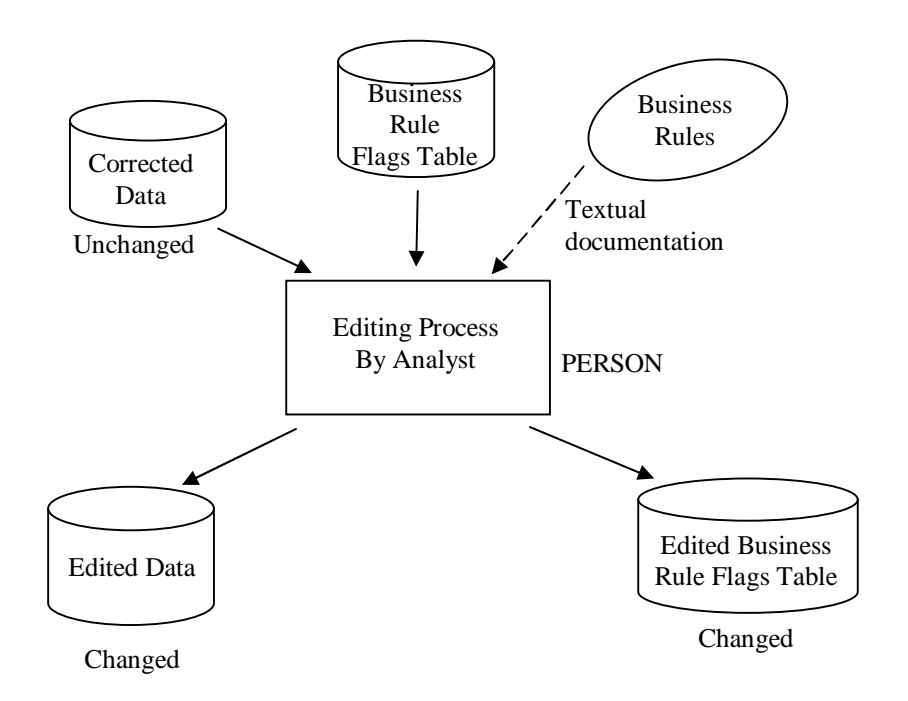

# *Edited Data Tables*

#### **Edited Header**

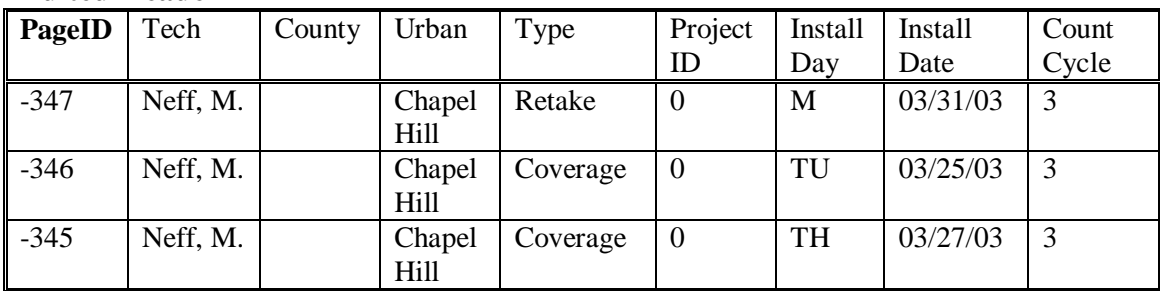

#### **Edited Station Data**

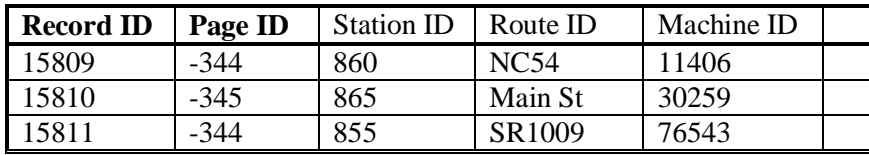

 $\overline{a}$ 

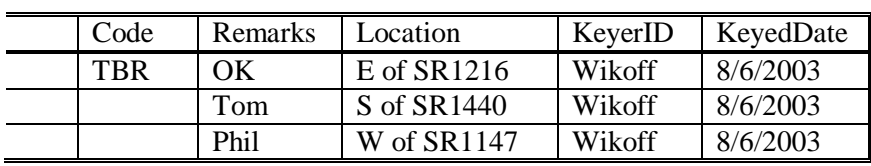

#### **Corrected Counts**

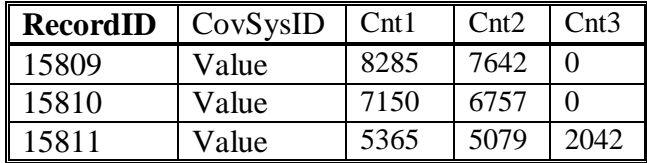

#### **Edited Business Rule Flags**

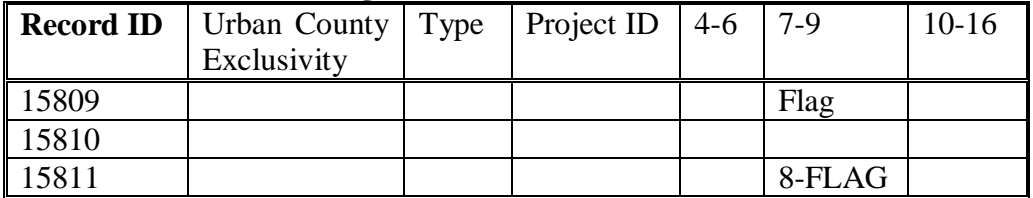

Columns 1-6 are **Header** Table Constraints Columns 7-9 are **Counts** Table Constraints Columns 10-16 are **Station Data** Table Constraints

### **Factoring Process**

Two types of factoring are treated herein. The first applies an axle factor to the raw counts to convert from axle pairs to volume. The second is the use of seasonal adjustment factors to determine an AADT for a location by taking into account the day of the week and the month  $(7*12=84$  factors) at the time the count was taken.

- Input: **Edited Header** Table (Installation Date, Count Cycle) **Corrected Counts** Table (RecordID, CovSysID, Count1, Count2, Count3) **Station Inventory** Table (Axle Factor, ATR Group) **Seasonal Adjustment Factors** Table (Seasonal Factor)
- Process: For every CovSysID we seek to generate an AADT. The installation date is obtained from the **Edited Header** table to obtain the month and day of the week (DOTW). The Count Cycle tells us what year this AADT will be for. The Axle Factor and ATR Group come from the **Station Inventory** table. The axle factor is applied to the raw counts to generate a daily volume. This is not stored. It is used in the AADT calculation. The ATR Group, the month, and the day of the week are used to look up the Seasonal Factor. The AADT is stored in a new, **Factored AADT** table.
- Output: In this process we are creating a new **Factored AADT** table. In this table we are copying in two fields (CovSysID from the **Corrected Counts** table and the Count Cycle from the **Edited Header** table) and generating values for a third new field (AADT).

It should be noted that more than one set of raw data can exist for a count station in a count year. For this situation, referred to as a recount, an AADT will be generated for each set of raw data, and the analyst will select the appropriate AADT, if any, during the acceptance process. It is also possible that none of the generated AADTs will be accepted for the station, in spite of multiple attempts to gather acceptable data.

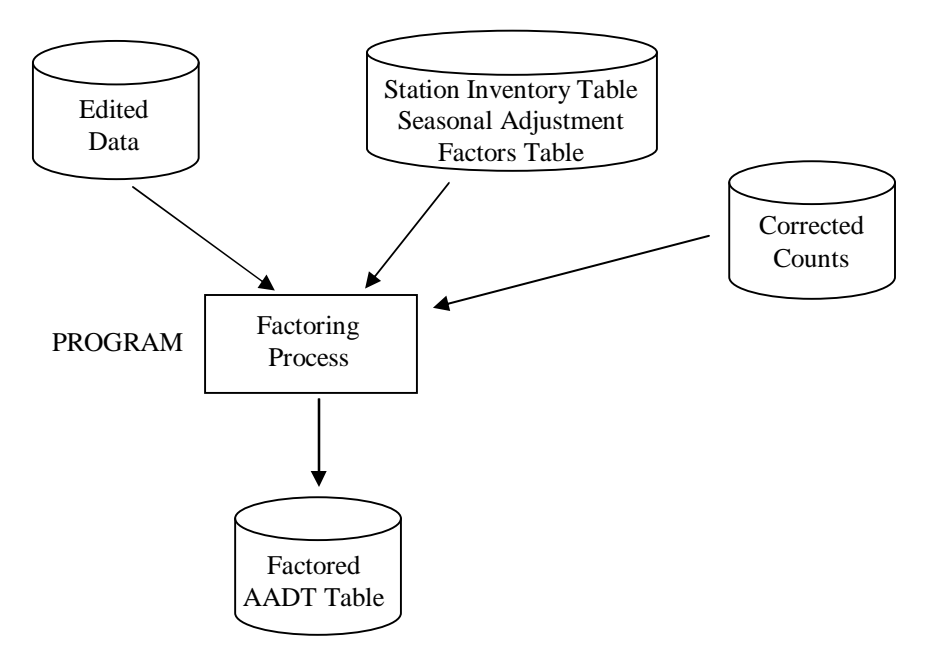

#### **Factored AADT**

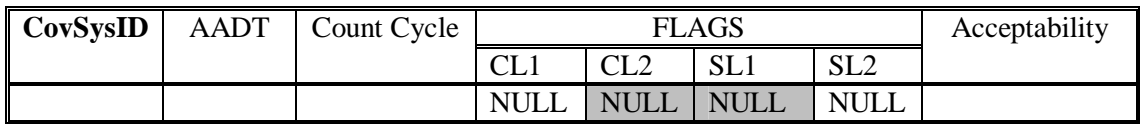

Additional flag fields will also be added which will be used in the next process (Control Limit and Spatial Testing Process). For now, these flag fields will be filled in with NULL values. Finally, there is a one more flag that indicates the final acceptability of the AADT after all is said and done. This field is also filled with NULL values.

### **Control Limits and Spatial Limits Testing Process**

This process looks at all the AADTs that have been generated to find suspect values. That is, this process uses statistical algorithms to identify significant variability in AADT values, whether via control limits or via spatial testing. In doing so it identifies values that, for whatever reason, may be incorrect. These are then flagged. The purpose of this process is to set the flags for the AADT's that have suspect values.

- Input: **Factored AADT** Table
- Process: Statistical analysis that remains to be fully defined and developed. A spatial statistical examination and a control limit examination are examples of two possible checks, among others yet to be decided upon.
- Output: A flag in the AADT table for each control limit or spatial violation resulting in a **Tested AADT** table.

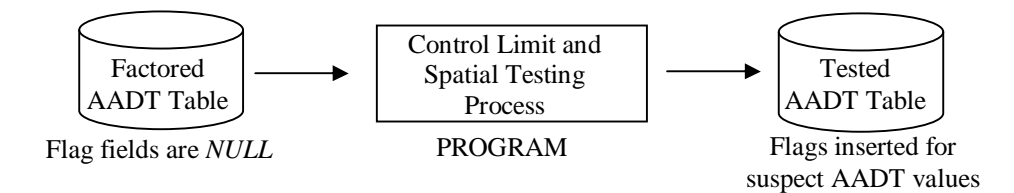

It should be noted that at the present the control limit and spatial testing constraints have not yet been defined. In the table we merely show two control limit constraints (CL1, CL2) and two spatial testing constraints (SL1, SL2) for illustrative purposes. In the future, the exact number and nature of these constraints will be determined.

#### **Tested AADT Table**

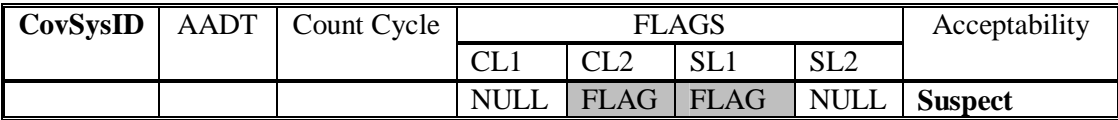

# **Investigation Process**

#### *Investigation*

The process incorporates this analysis at two points, the Flagging Process and the Control Limit and Spatial Testing Process. The analyst will initiate the analysis due to flags indicating anomalous data that are output of these two processes. In each instance, the investigation may result in the editing of data that would require the reprocessing of one or more records through one (Flagging) or both processes.

The Investigation Process is initiated when a data record (whether count data or AADT data) is flagged as not conforming to a rule or exceeding a statistical limit. The analyst performs a manual comparative evaluation of current and historic count and AADT data. This evaluation generates an assessment of whether the variability occurring at a station is consistent with its history. Stations that are inconsistent will result in a recount (when practical). Areas where more than one station deviates from historic characteristics require investigation to determine if changes in land use or the highway system justifies the change in traffic. A record of these assessments and information gained from any investigations are recorded in the **Analysis Documentation** Table. This information is used as the basis for accepting/not accepting current year data that has been flagged. When a recount is collected, the Acceptance Process for both the original and recount AADT data is performed simultaneously.

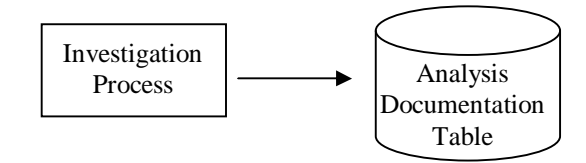

Input: All data resources. Anything available to the analyst. Process: Use all resources to investigate flags and resolve and/or document them. Output: **Analysis Documentation** table.

#### *Documentation*

Prior to the acceptance process the analyst is looking at all of the control limit and spatial testing flags from the **Tested AADT** table and making notes to document their thinking and analysis. These notes are recorded in a table called **Analysis Documentation**. The process of investigation and documentation can be triggered by either the Flagging Process or the Control Limits and Spatial testing processes.

- Input: **Tested AADT** tables
- Process: Reviewing the flags in the **AADT** table during the Acceptance Process the analyst documents his/her remarks
- Output: **Analysis Documentation** table with completed fields. The **Analysis Documentation** table is a textual record of what the analyst did and thought about and considered in making his/her decision on acceptability.

This process can occur prior to, as a result of, or during the acceptance process. Documentation captures the analyst's thinking and reasons for making a decision of acceptable or not acceptable for an AADT value.

Note that analyst flags are the third of 3 types of flags. The first is business rule flags (based on logic) and the second is control limit and spatial analysis flags (based on statistics).

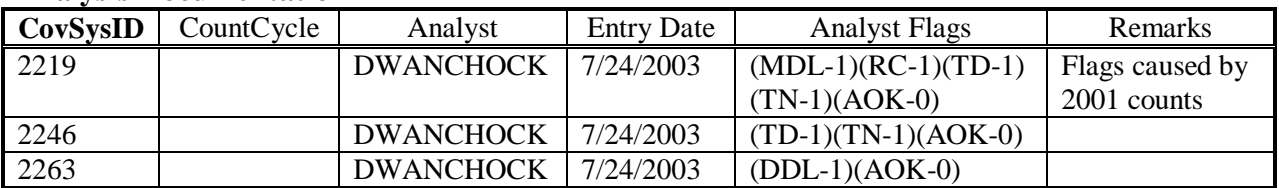

#### **Analysis Documentation**

### **Acceptance Process**

This process involves an analyst looking at flag combinations, data collected in the investigation process, and the characteristics of the same data at neighboring stations to determine the acceptability of each AADT**.** The analyst looks individually at each AADT. Using flag data, and any other data he deems necessary, the analyst sets the flag to *accepted* or *not accepted*.

- Input: **Tested AADT** Table all acceptance fields set to *NULL*, flags exist for suspect AADT values
- Process: Evaluate the acceptability of the AADTs
- Output: **Accepted AADT** Table all acceptance fields filled in (*accepted* or *not accepted*)

Note that control limit and spatial testing flags (based on statistics) are the second of the 3 total types of flags. The first is business rule flags (based mostly on logic) and the third is analyst flags (based on judgment).

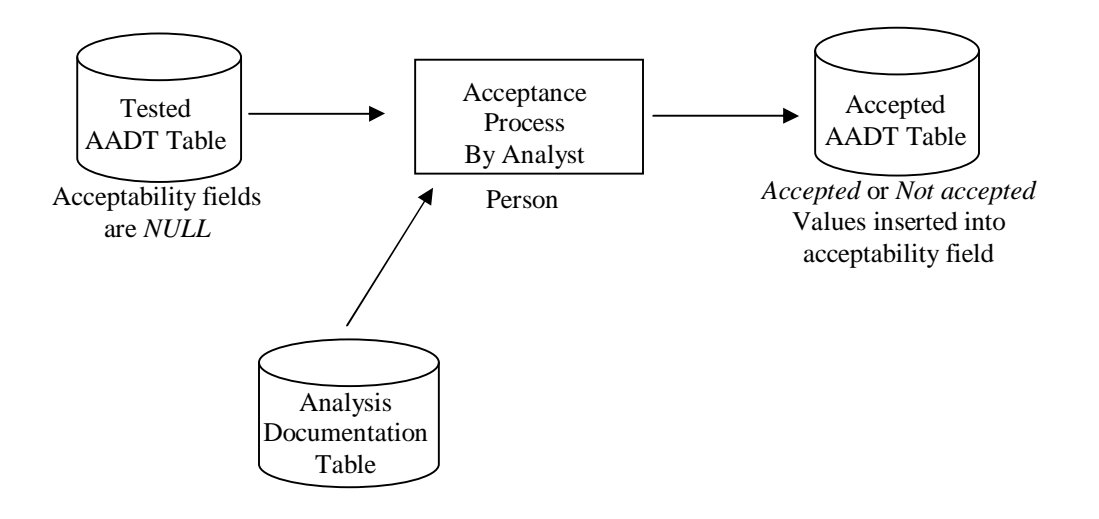

#### **Accepted AADT Table**

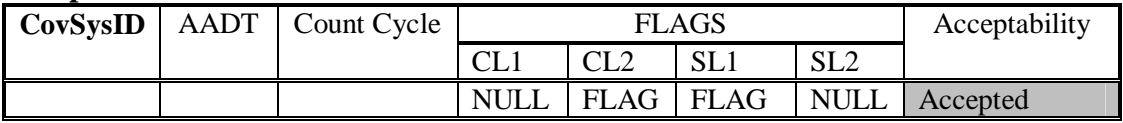

# **DATABASE ORGANIZATION**

# **Overall Organization**

The following pages contain full descriptions of the database tables proposed herein. Those included are listed below.

#### **Table Name**

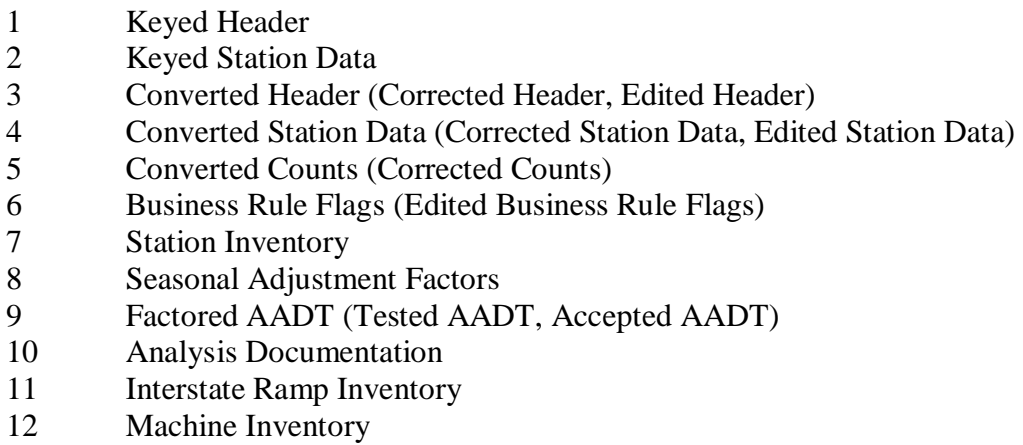

# **Database Table Definitions**

The database schema is presented to the reader by identifying the table name along with its **primary key(s)** and attributes. Formal definitions for the table and its attributes are given.

### *Keyed Header*

This table contains the data from the header portion of each completed field sheet. This data applies to all subsequent data entries on the field sheet.

**Keyed Header** (**PageID**, Technician, Date, County, Urban, Type, ProjectID, InstallDay, InstallDate, CountCycle)

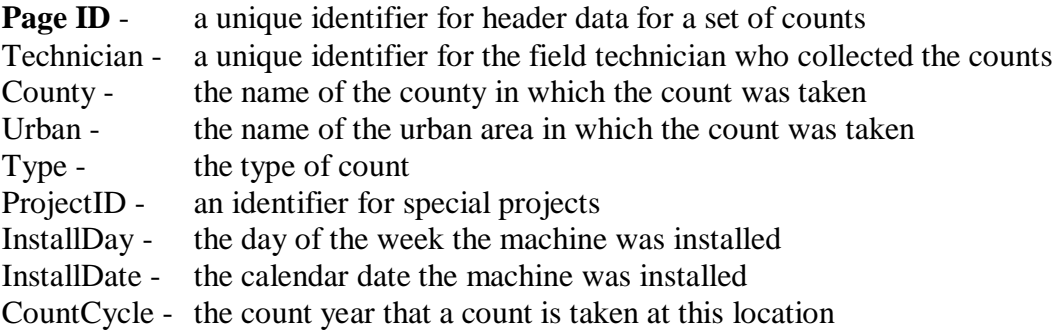

#### *Keyed Station Data*

This table contains the data from the completed field sheet with four added fields - RecordID, PageID, KeyerID, and KeyedDate. All values in this table are text fields except that RecordID and PageID are integers, KeyedID is text, and KeyedDate is a date field. The table holds the data exactly as it was entered on the field sheet.

**Keyed Station Data** (**RecordID, PageID**, StationID, RouteID, Location, Direction, MachineID, Count1, Count2, Count3, Codes, Remarks, KeyerID, KeyedDate)

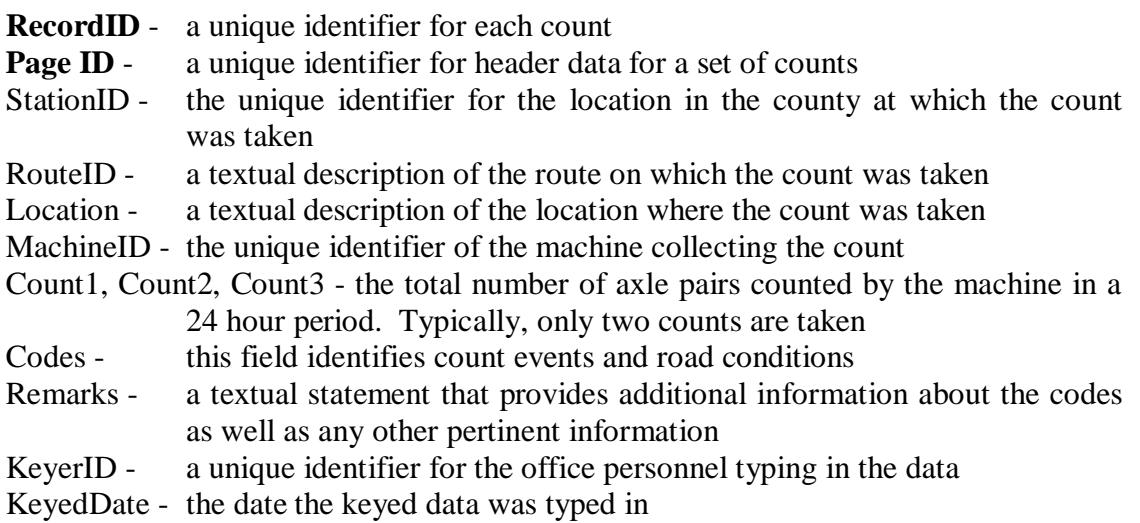

#### *Converted Header (Correcter Header, Edited Header)*

These 3 tables are exactly the same as the **Keyed Header** table except that they contain data types other than text. See the Converted Data Tables Section of their report for the data type of each field.

#### *Converted Station Data (Corrected Station Data, Edited Station Data)*

Thsese three are exactly the same as the **Keyed Station Data** table except that they contain data types other that text. See the Converted Data Tables section of their report for the data type of each field.

In addition, the *KeyerID* and *KeyedDate* fields are dropped. Those two fields are not used beyond the **Keyed Station Data** table. Finally, the *Count1*, *Count2*, and *Count3* fields are also removed.

**Converted Station Data** (**RecordID, PageID**, StationID, RouteID, Location, Direction, MachineID, Codes, Remarks)

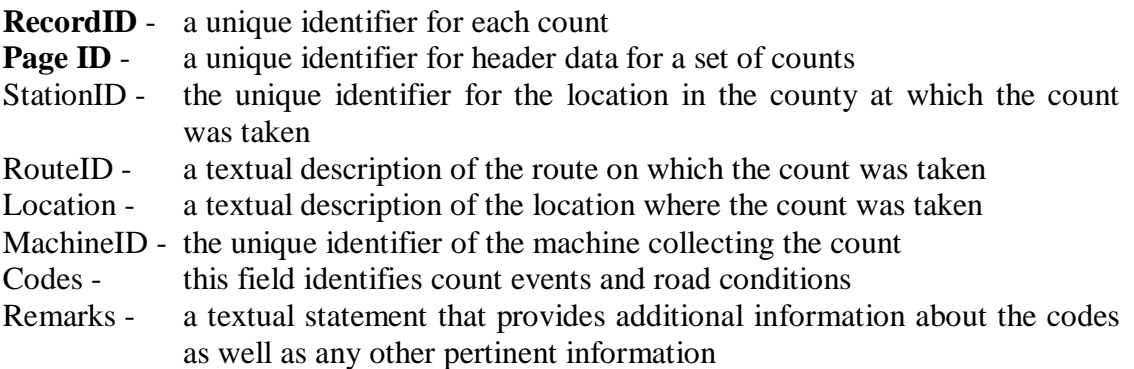

#### *Converted Counts (Corrected Counts)*

This table holds the raw count data. The raw counts that are recorded on the field sheets are entered.

**Converted Counts** (**RecordID,** CovSysID, Count1, Count2, Count3)

**RecordID** - a unique identifier for each count CovSysID - a statewide unique identifier for this count station location Count1, Count2, Count3 - the total number of axle pairs counted by the machine in a 24 hour period. Typically, only two counts are taken

#### *Business Rule Flags (Edited Business Rule Flags)*

**Business Rule Flags** (**RecordID,** 1, 2, 3, 4, 5, 6, 7, 8, 9, 10, 11, 12, 13, 14, 15, 16)

See the Flagging Business Rules Section of the report for an enumeration of all of the business rules and a definition of their meaning.

#### *Station Inventory*

The information required to fully describe the Coverage Count Program stations is contained herein. Note that some of the columns shown do not exist in the present program, and will be added to allow new reporting functions. Conversely, some of the existing columns may be deleted as the program matures.

#### **Description**

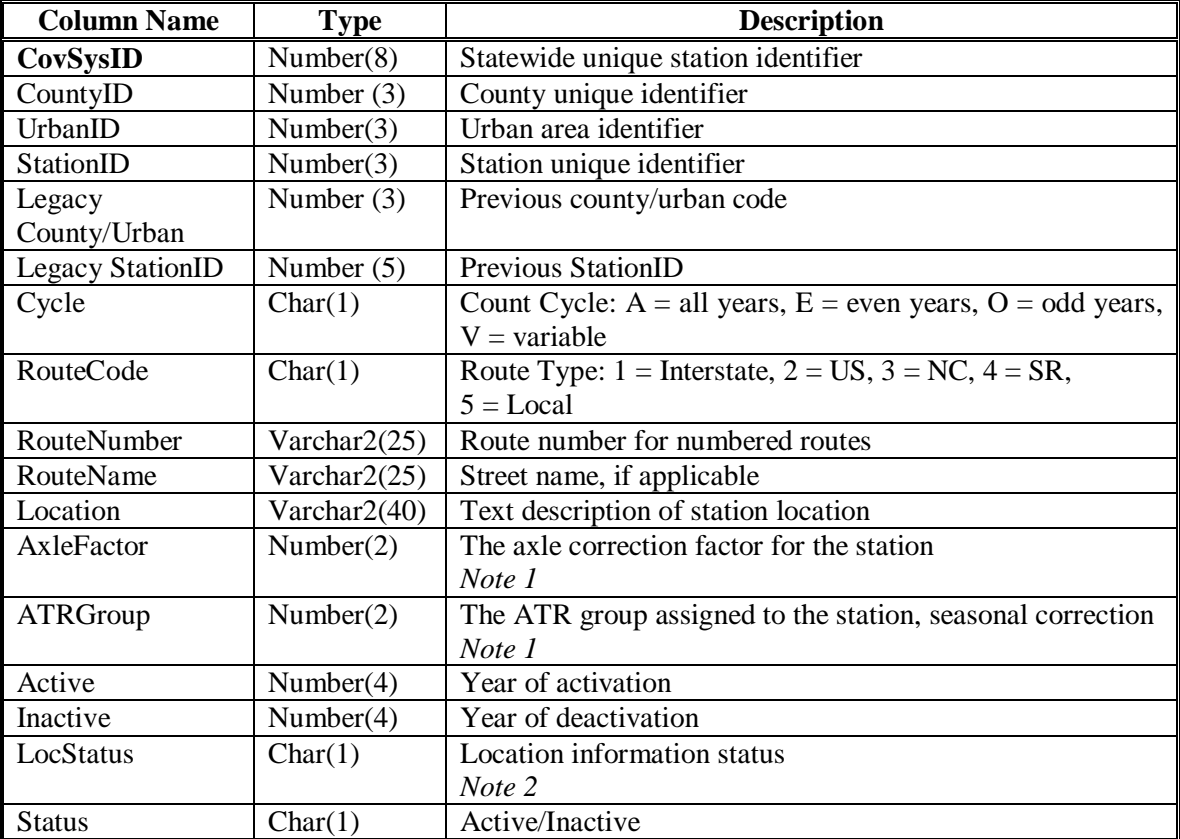

Notes:

- 1. Required for AADT computations.
- 2. This field is intended to reflect the source of the location information, and thus the quality of the information. It may eventually be eliminated, as the quality of the location information improves.

#### *Seasonal Adjustment Factors*

This table gives the factor value used for calculating AADT for each specific ATR group for any given month and day of the week.

#### **Seasonal Adjustment Factors** (**ATR Group ID**, **Month**, **Day**, Factor Value)

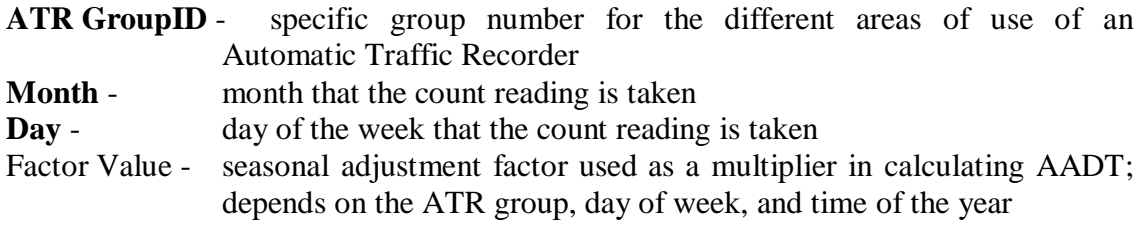

#### *Factored AADT (Tested AADT, Accepted AADT)*

The **AADT** table gives the traffic volume associated with a specific road FTSeg. Through a series of flags it also identifies AADT values that are in some way suspect.

**AADT** (**CovSysID**, AADT, Count Cycle, CL1 Flag, CL2 Flag, SL1 Flag, SL2 Flag, Acceptability)

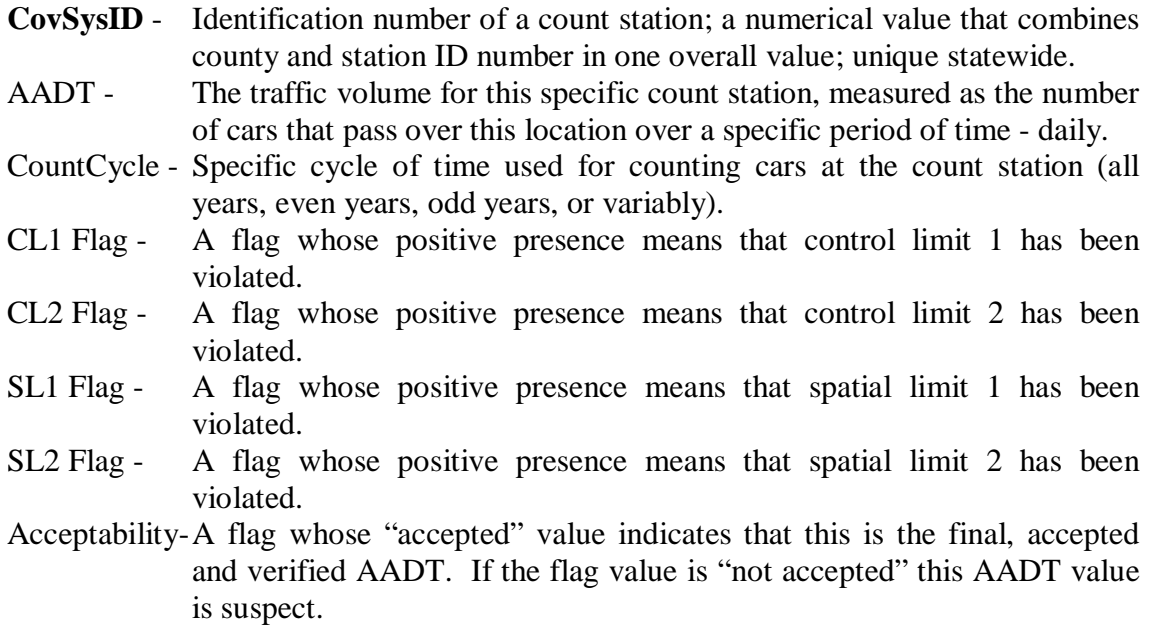

#### *Analysis Documentation*

The **analysis documentation** table stores data related to the performance of the analysis process.

**Analysis Documentation** (**CovSysID**, CountCycle, Analyst, Entry Date, Analyst Flags, Remarks)

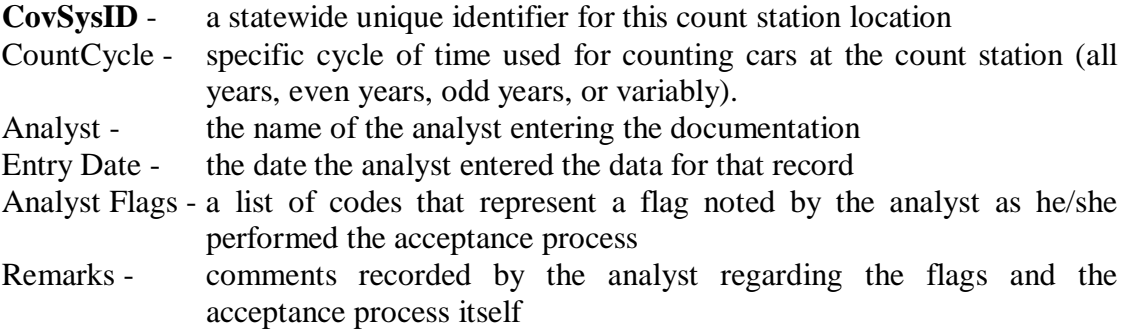

#### *Interstate Ramp Inventory*

**Interstate Ramp Inventory** (RSeq, Route, Exit, CountyID, County Name, RampID, Direction, Flow, Description, Status, Open Year, Close Year)

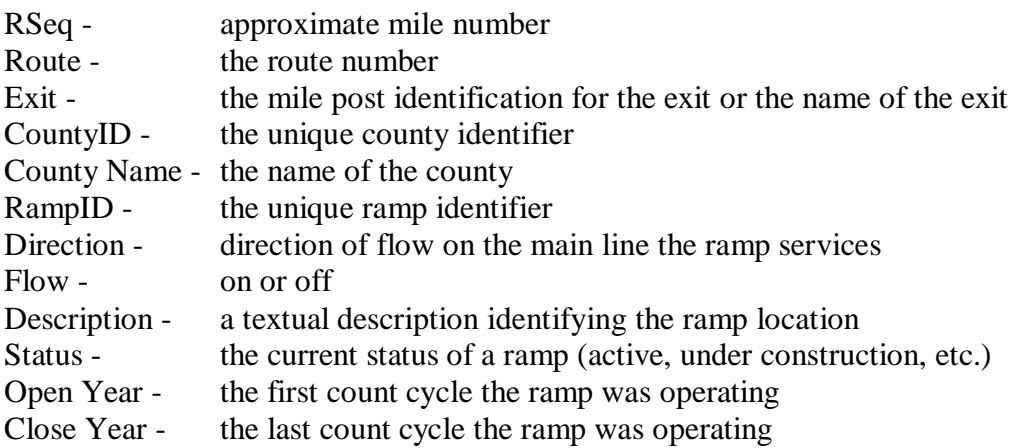

#### *Machine Inventory (for counters)*

This table simply records the status of each counting machine.

#### **Machine Inventory** (**Machine ID**, Status)

#### **Machine ID** - the unique identifier of a counting machine Status - an enumerated type indicator signaling whether the machine is currently available, being repaired, stolen, or salvaged

# **USER INTERFACE**

The user interface design is not a part of the present scope of work. The final user interface design will be done by Kent Taylor in conjunction with the GIS Unit. However, some general requirements and observations are presented here.

Three main functionalities need to be provided by the user interface.

Display Execute sub process Edit data

For display it is envisioned that the TSU will use ArcView8 with a Visual Basic interface. Visual Basic will be used to execute both ArcView commands and SQL commands. ArcView will be used in two capacities. The first is display and the second is "select." The user interface will provide both a display and a menu. It will enable a user to select a geographic area using ArcView and then retrieve various data items identified by the Visual Basic menus. A further study of the user interface process is recommended.

# **TRACKING**

The purpose of the tracking system is to generate reports on the status of the PTC process work. A number of types of reports are envisioned.

Management reports Supervisory reports Field reports

The reports may identify progress on data collection, data analysis, or counting and recounting. With respect to geographical display we would be interested in statewide, by county, or by "fenced" geographical areas also.

A further study of the tracking process is recommended. The full tracking process definition is out of the scope of the present study.

# **PUBLISHING**

The publishing process is one of making final, accepted AADT data available to various customers and users.

Input: Accepted AADT Table Output: All accepted AADTs 1) Graphically (GIS) 2) Tabularly (DB)

Publishing the AADT data is the process of making the factored and analyzed AADT data that has been in the process available to the public, and to other customers of the data. At this point, the accepted AADT values that have been produced during the count year are moved into a table that is separate from the process that generates the AADT data. The point is that the publishing process is done for only the accepted data, and all at the same time.

When the data is published, it is made available to its customers. This can take several forms:

- The AADT volumes are entered on paper maps, and the maps are subsequently reproduced.
- The paper maps are scanned into digital images, and these images are made available on CD or via a web site.
- The data will be entered into a database that can be accessed interactively via a web site.
- For legacy customers, the data will be moved into a file on the mainframe.
- The data will be added to the archived AADT database.

# **ARCHIVING**

The archiving process is one of making an archival copy of the data and storing it for future use. All tables in the database would be archived.

The archiving process involves adding the year's worth of working data and published data into a repository of similar data for safekeeping and future reference. There are several sets of data involved in the archiving process: AADT data; keyed, corrected, and edited raw; and analysis documentation data.

- AADT As each count year's processing is complete, and the AADT data is published, the data is placed on a server with previous years' data. So, in addition to being a safe place for the data, it also serves as a reference for historical AADT data, which is used in many aspects of the transportation planning process. Note that in the archive process, all AADT data is saved, including that which was not accepted, and therefore not published.
- Raw data The original keyed data is preserved, once the typos have been corrected and the keyed data matches the field data sheets. In addition, the corrected data and the edited data are both preserved.
- Analysis data In order to preserve the analysts' flags and remarks, the analysis documentation table will be saved at publication time. The purpose of this is to allow the analysts access to previous years' analysis.

The archiving process will include:

- Copying the data to CD for off-site backup.
- Copying the map images to CD for off-site storage.
- Moving the year's AADT count data from the working table and adding it to an archive table. This table will contain previous years' AADT count data, and must be available to the Investigation process.
- Moving the year's worth of raw data (which has just been analyzed) from the working tables and adding it to a raw data archive, including the original raw data, the first set of converted data, and any records of the converted data that have been edited. This data must be available to the Investigation process.
- Making a CD backup of the raw data archive.
- Moving the year's worth of analysts' flags and free form remarks from the Analysis Documentation Table and adding it to an archive table. This data must be available to the Investigation process.
- Making a CD backup of the year's worth of analysts' flags and free form remarks.

Business rules – It is expected that the business rules for this process will evolve from year to year. Because of this probability, the current business rules must be archived any time the business rules change.